## **ADMINISTRATOR**

## **[Administration](http://support.shapper.com/administration-en/)**

- > Customer
- > Administrator
- > Role

## **Administrator**

Administrator administration allows you to view existing administrators, edit, delete or add administrators.

An administrator is a person in charge of using the Back Office (BO) according to the roles assigned to him.

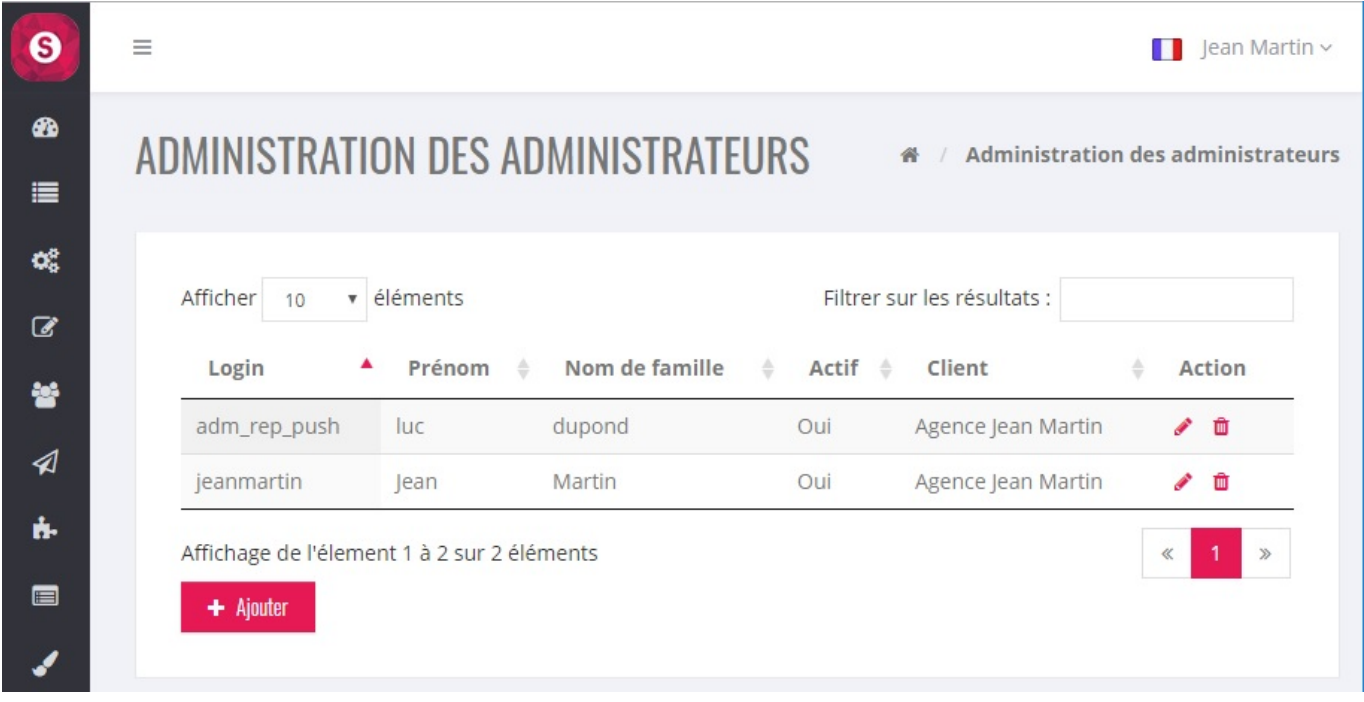

**Administrator's file**

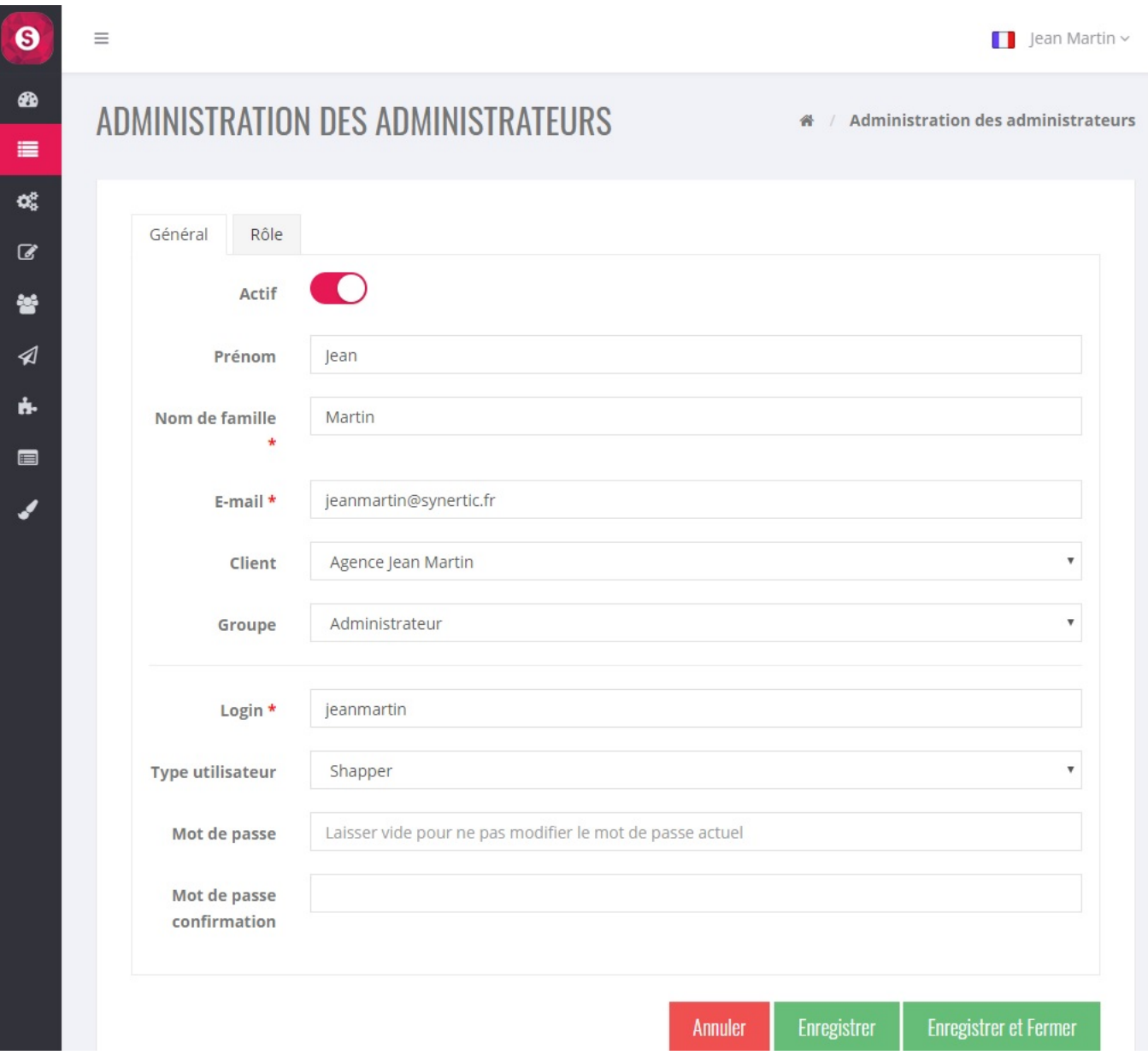

By default, the creation of an administrator gives him access to the whole BO :

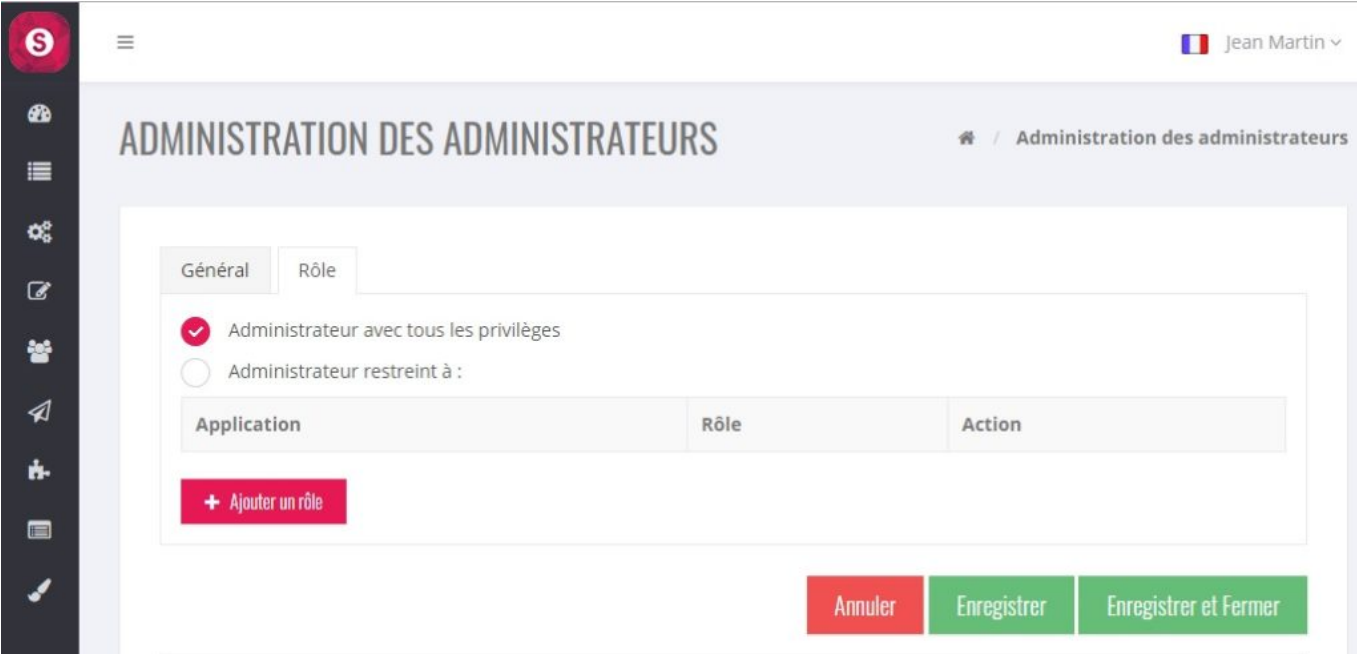

Example of an administrator restricted to one role: "Forms response". See "Role" to see how to create this role.

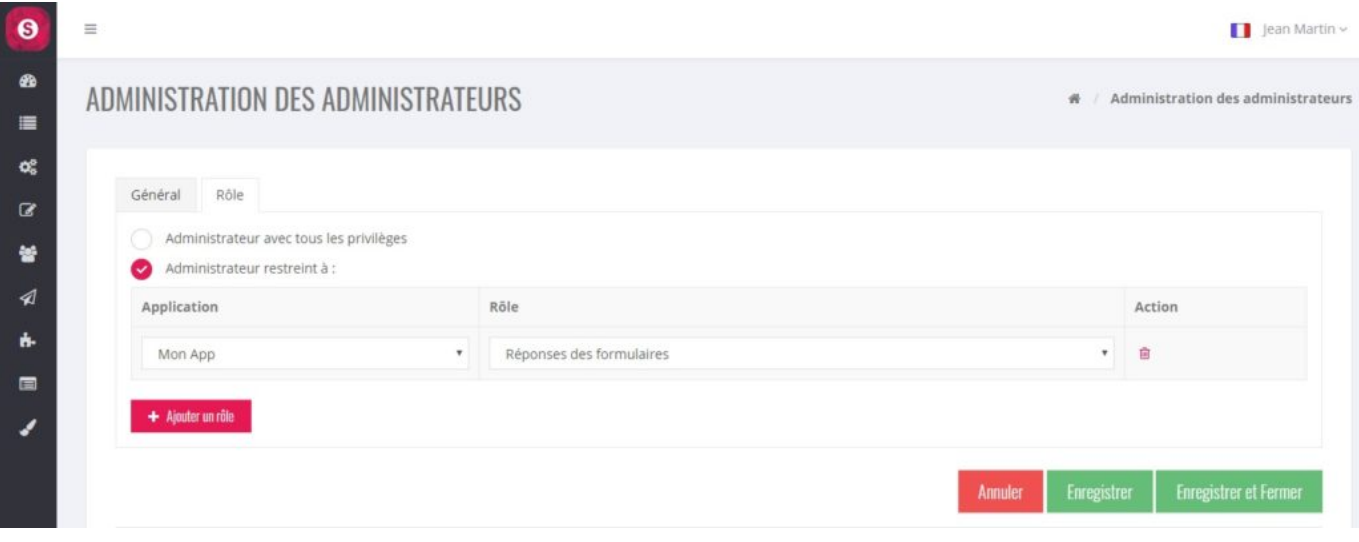